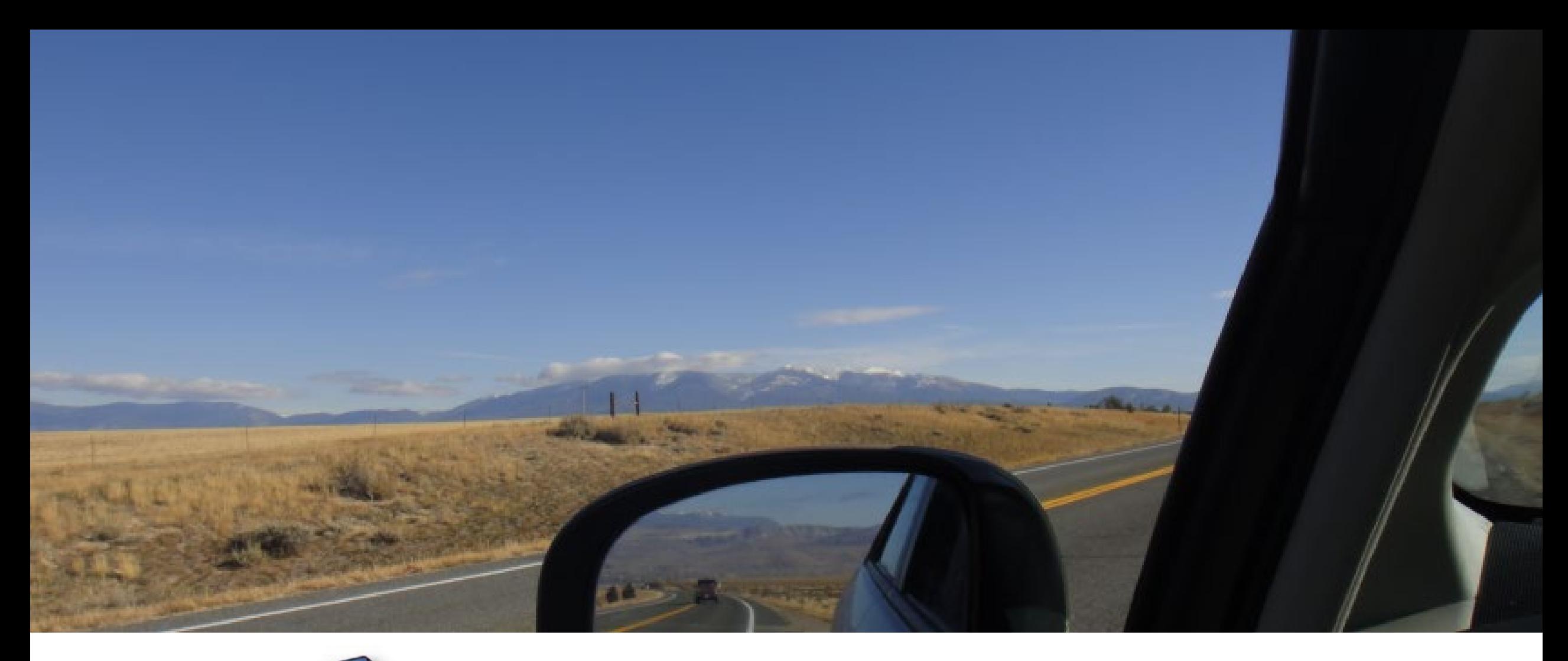

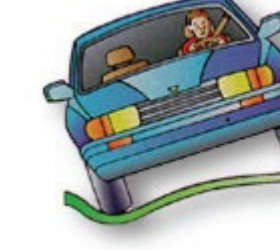

E Cor PUBLIC

OPI.MT.GOV

#### TEDRS USER GUIDE

LeAnn Haas Traffic Education leann.haas@mt.gov

Putting Montana Students First A<sup>+</sup>

# HOW DO I FIND THE LOGIN?

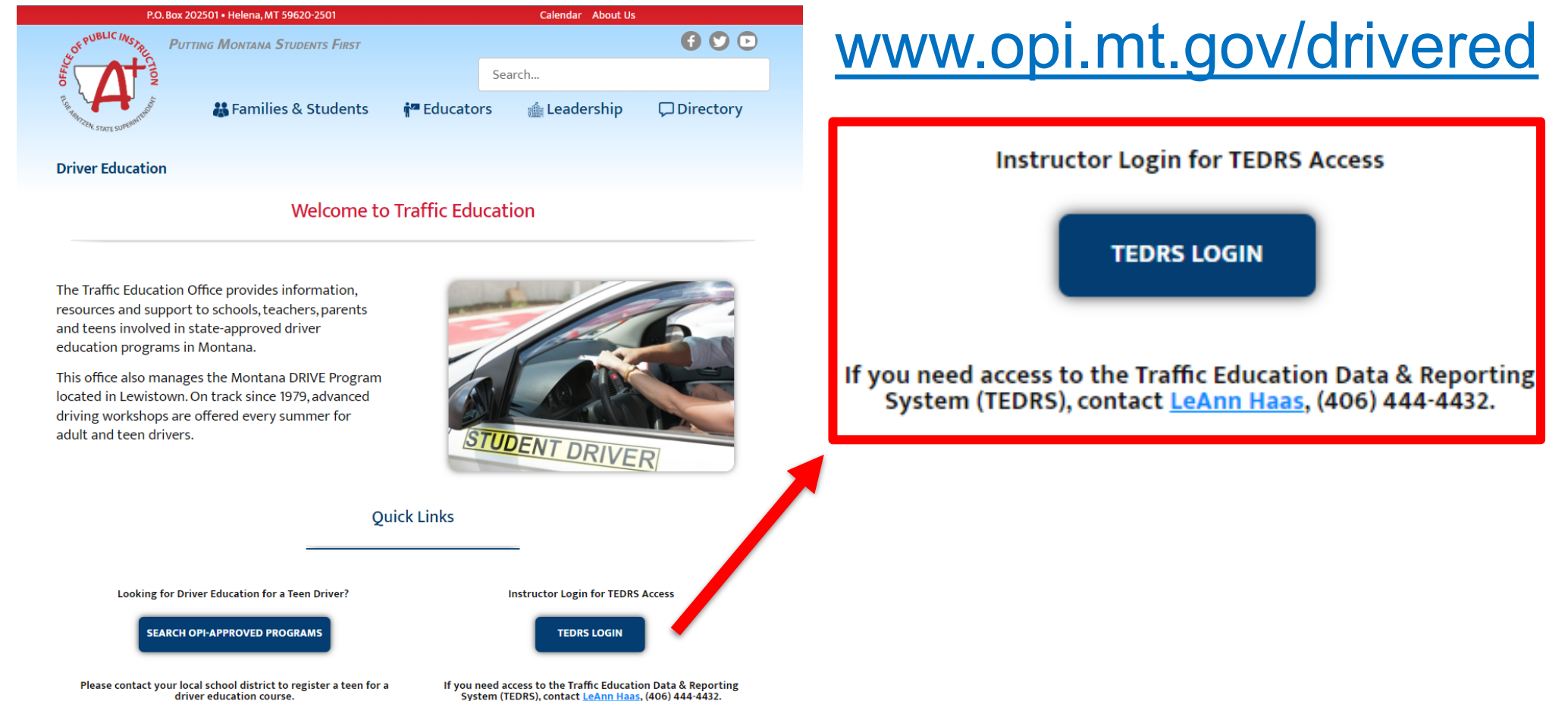

**PUBLIC IN** 

OPI.MT.GOV

# SECURE PORTAL LOGIN

•Use your current password to log in. Passwords expire every 60 days. If you need a new password, click on "New User? Forgot Password?" and follow the prompts.

•Your username is usually your first initial and last name. It is not case-<br>sensitive.

•When you log in with your emailed temporáry password, fír<u>s</u>t go to Administration/Change Password and change it to something you can remember.

#### **OPI Secure Portal**

Bookmark this page or store it in your favorites, so you can easily navigate here to access the majority of your OPI applications.

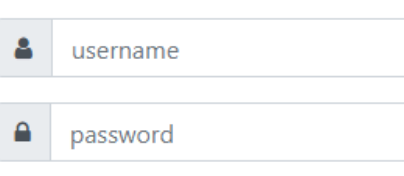

Login

**S** Contact the Helpdesk

Reset Password

How to Reset Your Password and Other Frequently Asked Questions

**A** User Access Request Forms

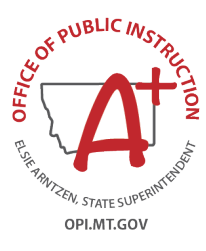

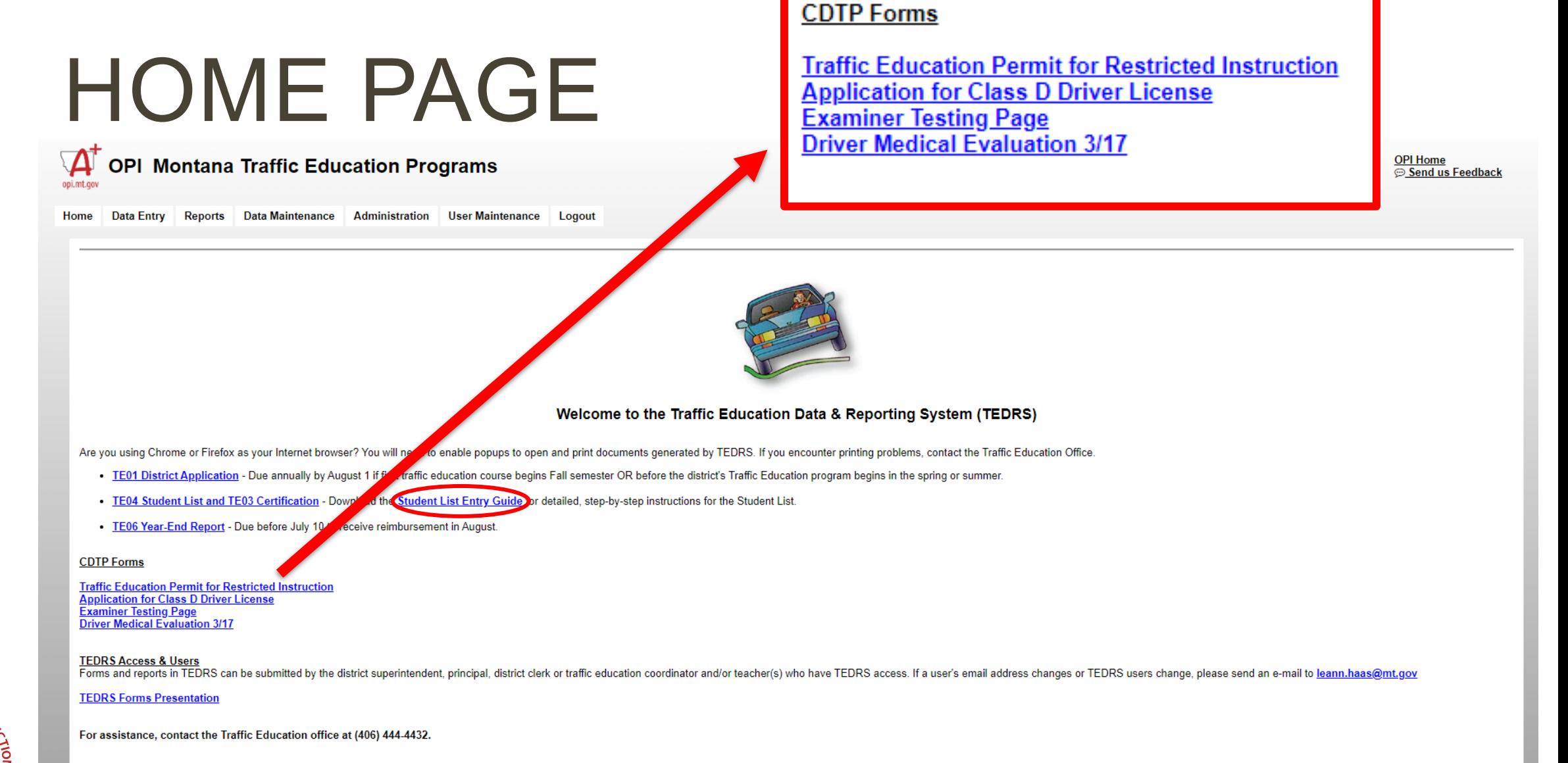

Thank you for providing state-approved traffic education courses and traffic safety training, making Montana's roads safer to reach Vision Zero! -Dwight Nelson

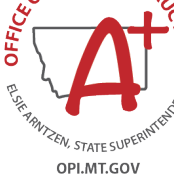

# TE01 DISTRICT APPLICATION

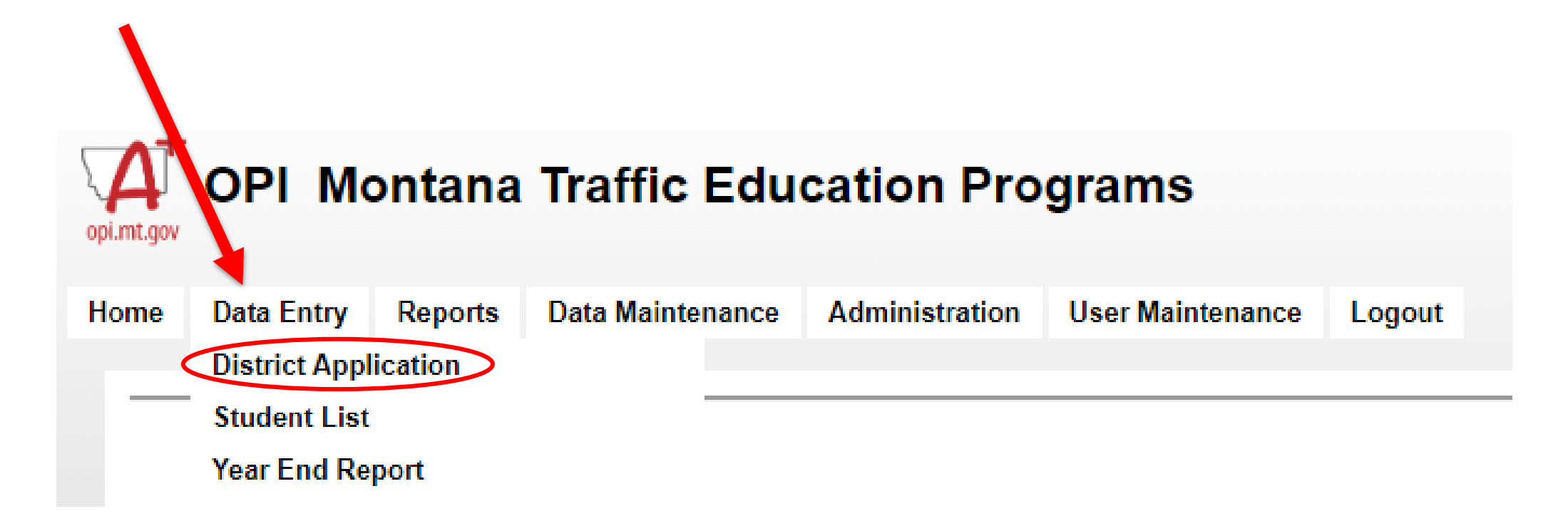

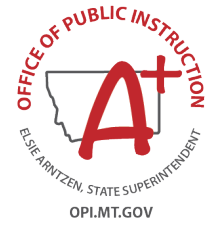

Putting Montana Students First

# TE01 DISTRICT APPLICATION

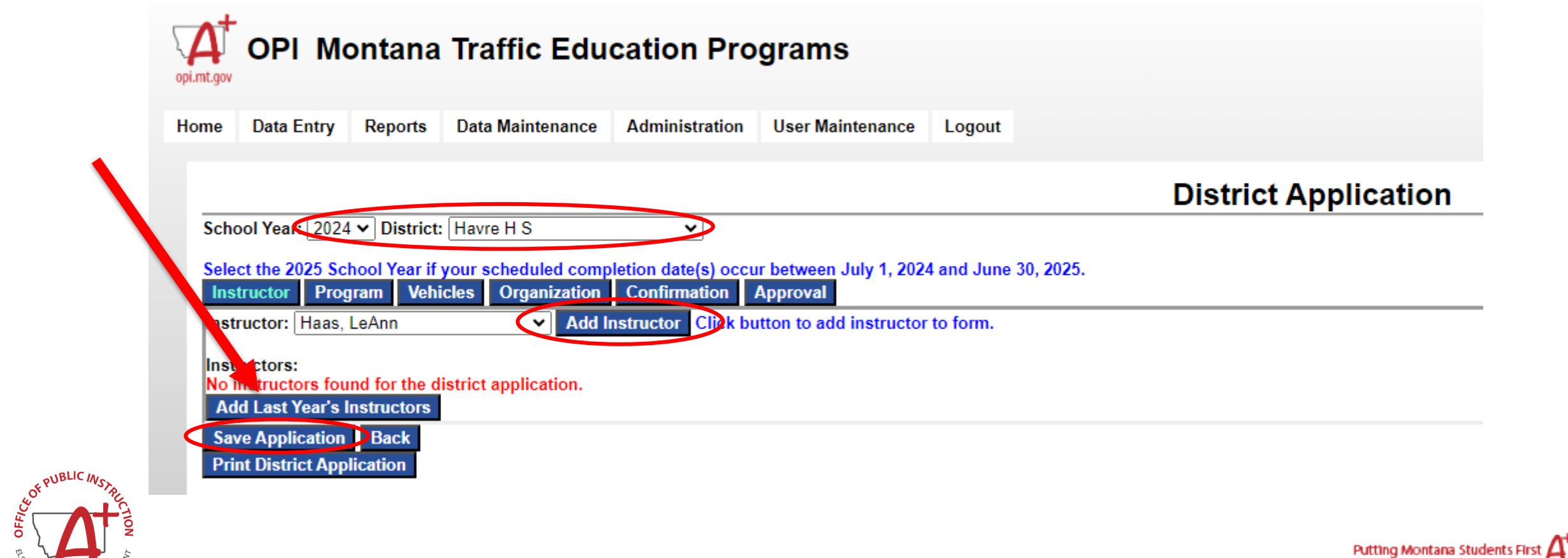

OPI.MT.GOV

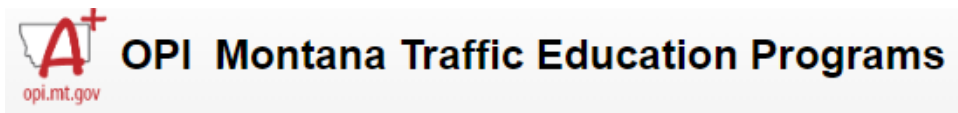

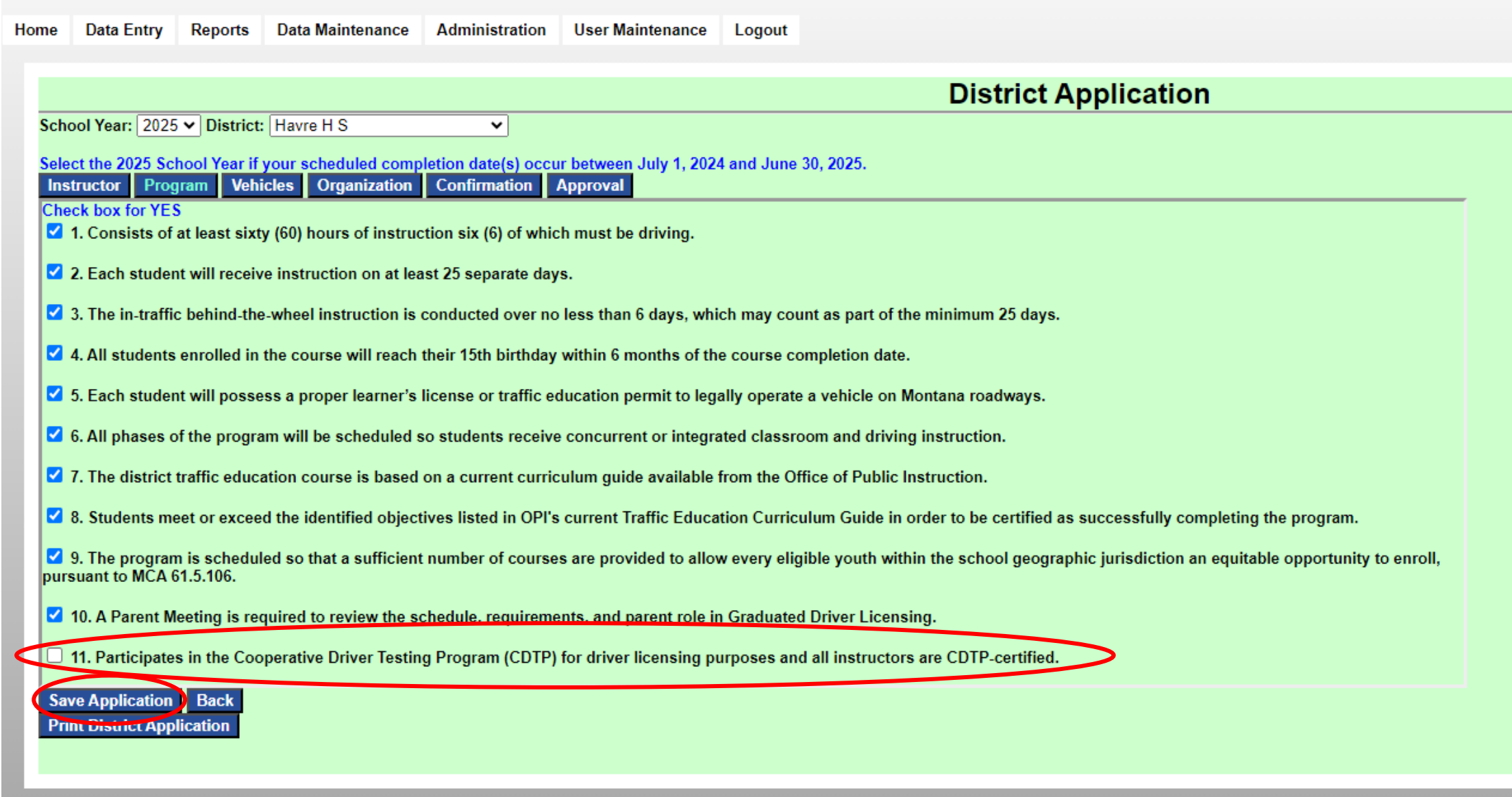

<sup>!, State Su</sup> OPI.MT.GOV

**PUBLIC** 

Ceor P

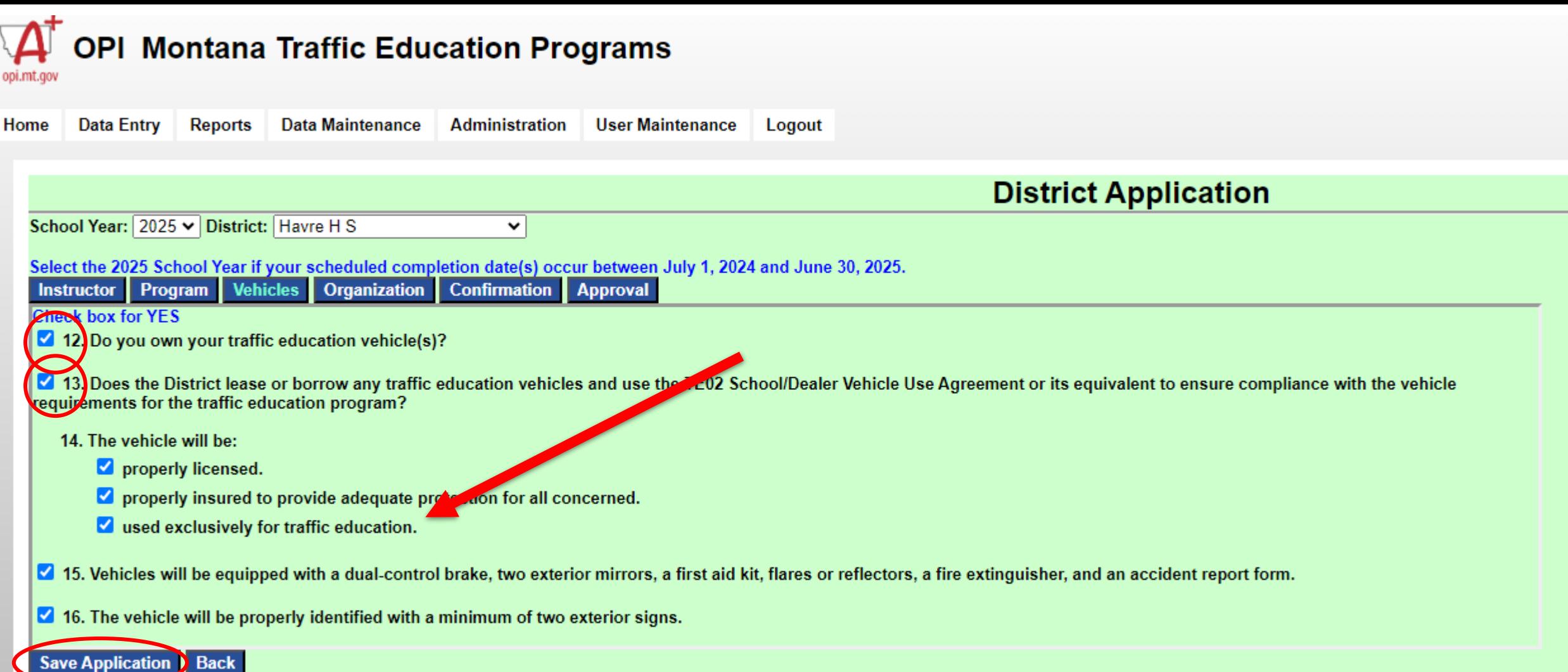

**Print District Application** 

![](_page_7_Picture_2.jpeg)

Putting Montana Students First

![](_page_8_Picture_12.jpeg)

![](_page_8_Picture_1.jpeg)

![](_page_9_Picture_14.jpeg)

Contact OPL at (406) 444-4432 if updates or corrections are needed.<br>Save Application > Back

**Print District Application** 

![](_page_9_Picture_4.jpeg)

![](_page_9_Picture_5.jpeg)

![](_page_10_Picture_7.jpeg)

**OFFICA** 

# NEW STUDENT LIST

![](_page_11_Figure_1.jpeg)

![](_page_11_Picture_2.jpeg)

Putting Montana Students First

![](_page_12_Picture_11.jpeg)

![](_page_12_Picture_1.jpeg)

Putting Montana Students First  $A^+$ 

![](_page_13_Picture_9.jpeg)

![](_page_13_Picture_1.jpeg)

![](_page_13_Picture_2.jpeg)

# NEW STUDENT LIST

![](_page_14_Picture_10.jpeg)

![](_page_14_Picture_2.jpeg)

Putting Montana Students First  $A^*$ 

![](_page_15_Picture_5.jpeg)

# NOTICE OF PARTICIPATION

![](_page_16_Picture_16.jpeg)

![](_page_16_Picture_2.jpeg)

![](_page_16_Picture_3.jpeg)

### PERMIT DATES & LEARNER LICENSES

![](_page_17_Picture_13.jpeg)

![](_page_17_Picture_2.jpeg)

## CERTIFY PERMITS ISSUED & SUBMIT FORMS TO MVD

![](_page_18_Picture_16.jpeg)

![](_page_18_Picture_17.jpeg)

STATE SUPE OPI.MT.GOV

**OFFICEO** 

![](_page_19_Picture_15.jpeg)

E COR PUBLIC INSTRUCTION

**ANSEN, STATE SUPERIT** 

ENST

![](_page_20_Picture_35.jpeg)

Learner License: Good for the operation of a Class D vehicle only when accompanied by a licensed driver education instructor, parent or legal guardian, or other adult with parent/guardian permission occupying the seat beside the driver. Six months and 50 hours of supervised driving practice are required with 10 hours at night and no alcohol, drug or traffic citations.

After 12/01/2024, and successful completion of the six-month GDL practice period, you may apply for a First Year Restricted License at a driver license station. Schedule an appointment online at www.dojmt.gov/driving or call 1-406-444-1772. This Learner License is valid for 1 year from the date the knowledge test was passed.

![](_page_20_Picture_36.jpeg)

Instructor:

School: Montana H S Date:

26-0301 (5/17)

**Putting Montana Students First** 

![](_page_20_Picture_9.jpeg)

# COURSE COMPLETION

CERTIFY: 1. Student Participation 2. TF<sup>7</sup> and Learner Licenses 3. Course Completion 4. Reimbursement Request

School:

If you already created a student list for Date Course Started: 06/01/2024

Actual Course Completion Date: 06/30/2024

traffic education session, do not enter the start and end dates again. Find the created list and click Select to open it Actual Course Completion Date is Correct Save

**WAIVE DRIVING TEST** Click to assign YES for ALL students. Edit and Update for exceptions.

![](_page_21_Picture_34.jpeg)

![](_page_21_Picture_35.jpeg)

![](_page_21_Picture_9.jpeg)

Putting Montana Students First

![](_page_22_Picture_14.jpeg)

![](_page_22_Picture_15.jpeg)

EET MS REN, STATE SUPER OPI.MT.GOV

![](_page_23_Picture_11.jpeg)

REAL STATE SUPERINT

#### HOW DO I KNOW IT IS **GREEN! COMPLETED?**

#### CERTIFY: 1. Student Participation 2. TEP and Learner Licenses 3. Course Completion 4. Reimbursement Request

School:

If you already created a student list for a traffic education session, do not enter the start and end dates again. Find the created list and click Select to open it Date Course Started: 06/01/2024 Actual Course Completion Date: 06/30/2024 **Save** 

**Traffic Education Student List** School Year: 2024 v District: V Need Help? Read Student List User's Guide **Scheduled Course Dates: Add New Student List** □ New Student List is for a Summer Program Check here if program will end in July or August. **Certified Certified Certified Notice Certified Notice Start Date | Completed Date Reimbursement School TEP/LL Permits Instructor** of Completion of Participation **Request Issued** 07/30/2023 10/15/2023 **Select Delete Yes** Yes/Yes **Yes Yes Select** 06/01/2024 06/30/2024 **Delete** Yes Yes/Yes Yes Yes **PULLING MOTILIANS SIDDENTS FIRST** 

![](_page_24_Picture_5.jpeg)

# YEAR END REPORT

![](_page_25_Figure_1.jpeg)

![](_page_25_Picture_2.jpeg)

Putting Montana Students First

![](_page_26_Picture_17.jpeg)

EET MS REN, STATE SUPES OPI.MT.GOV

ntana Students First  ${\boldsymbol A}^{\!\!+}$ 

# TE PROGRAM (CONT.)

![](_page_27_Figure_1.jpeg)

![](_page_27_Picture_2.jpeg)

# VEHICLES

E CORPUBLIC INST

<sup>V,</sup> STATE SU OPI.MT.GOV

![](_page_28_Picture_12.jpeg)

## TE TEACHERS

**Print Year End Report** 

![](_page_29_Picture_14.jpeg)

![](_page_29_Picture_2.jpeg)

![](_page_30_Picture_9.jpeg)

Putting Montana Students First  $\boldsymbol{A}$ 

OPI.MT.GOV

![](_page_31_Picture_14.jpeg)

![](_page_31_Picture_15.jpeg)

**REN, STATE SUPER** OPI.MT.GOV

EET MISTARY

# CONFIRMATION

![](_page_32_Picture_12.jpeg)

<sup>I,</sup> STATE SU OPI.MT.GOV

Cor PUBLIC INST

# QUESTIONS?

![](_page_33_Picture_1.jpeg)